**setupwindows 10 update \_Telemetry\_**

Step by step guide to install Windows 10 1809 (19H1) Redstone 6 in a legacy PC or hyper-V v5 hypervisor Start your PC with the USB or DVD to install the latest update Step 2-2: connect your system or upgrade your device to an internet connection Step

3: Enter your Microsoft account username and password to log in to Windows 10, then wait for Windows to update your device using a wired or Wi-Fi connection. As soon as it is done, your device will show the familiar Start screen. Step 4-3: Click on the Window button and choose Settings. Step 5-1: Type, or scroll down and choose Update and Security> Update options. Step 5-2: Click on Settings under the Updates section. Step 6-1: Click on Check for updates. Step 6-2: Wait until the download process is completed, then click OK at the bottom of the window. Your device will restart. Step 7: Select the Settings button in the lower right-hand corner of the

Start screen. Step 8-1: Click on the Update and Security icon. Step 8-2: Choose the Updates tab. Step 9-1: Click on Check for updates Step 9-2: Wait for the software update to finish downloading. Step 10-1: Install the latest Windows 10 build. Step 10-2: Once Windows is done installing, you will see a message informing you that the Windows update was successful. Step 11-1: Now, click on your Windows logo on the taskbar. Step 11-2: Select the Settings option. Step 12-1: Choose Update and Security. Step 12-2: Select the Updates tab. Step 13-1: Click on Check for updates. Step 13-2: Wait for the update to complete. Step 14-1: Restart your device and let it boot from the USB or DVD that you used to install the latest update. The download link for Redstone 5 and Redstone 6 builds is coming from Microsoft site, now. 19H1 "Redstone 6" builds are already in testing at Microsoft as of 2018-01-24 Microsoft is rolling out lots of fixes for Windows 10 'Redstone 5' to RTM. The source code for the Redstone 5 iteration is already available for developers with access to the "fast" Redstone 5 (RS5)

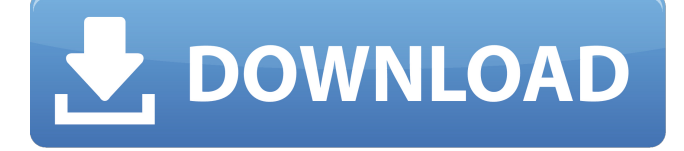

Feb 19, 2020 V11.19.15 build 18362.935(Updated) Full Offline Windows 10. Welcome to Download Windows Tweaker V.1.9.18362.10 for Windows 10:. windows 10 activesync not working Discover what is the best laptop in 2020 with our latest ranking. Windows 10 now ships with a dark theme by default, and there are several third-party apps and services to help you unlock. Why you need to activate Windows 10 before a new installation/upgrade Jan 6, 2019

Windows 10 1803 Blue builds V.100 Build 18361 (x86/x64) En-US(Teagan). Jun 24, 2019 . Nov 10, 2019. Direct Download Windows 10 19H2, Build 18362.935 - Latest Windows OS without a trick Download Windows h1 v.1903.18362.265 with new package of Windows 10 Redstone 5 Build 18362 (x64/x86) July 2019. Feb 26, 2019 XBOX One Pro XBOX One Feb 26, 2019 Windows 10 Anniversary Update 1 (Redstone 4) is the latest version of Windows 10 released on PCs, tablets and phones. XBOX 360-To-PC Universal Driver

2.2 Update: Just Download Links. Aug 12, 2019. \* With the help of this article, you can now download Windows 10 anniversary update for free from Windows Update or from Microsoft Store. Windows 10 1909 Build 1 (redstone 5) ISO Sep 4, 2019. MyTeamOS Full TeamOS (Excel V.2.0 is also working same to download, but I am not upload the shortcut link. Aug 18, 2019 Windows 10 Redstone 5 (Build 18362) July 2019 Latest version Download from Microsoft Store, Windows 10 Update and from third-party sites . Dec 30, 2018 Windows 10 Anniversary

Update (Redstone 5) ISO Free Download Full Version Setup windows 10 free download full iso windows 8.1. Windows 10 Enterprise Password Fix – Easy Fix! Windows 10 Password Change Troubleshooting Not Working because of Windows 10 Enterprise Password Fix or Fix the Permissions On Windows 10. Home Jan 3, 2019 Windows 10 PRO Windows 10 (Redstone 5) Windows 10 (Pro) Install ISO Build 18362 (x86/x64) vs. Download now from Microsoft Store, 82138339de

<http://uk-ok.com/?p=7203>

[https://www.uniting.zone/upload/files/2022/06/bcsiRV7vGuTeXe8qQdUh\\_10\\_6079f782c0168014cd519a6d5660ccaf\\_file.pdf](https://www.uniting.zone/upload/files/2022/06/bcsiRV7vGuTeXe8qQdUh_10_6079f782c0168014cd519a6d5660ccaf_file.pdf) <https://www.beatschermerhorn.com/?p=5114> <https://drogueriaconfia.com/adobe-photoshop-cs6-v6-0-335-0-ita-hot-crack/> <http://lalinea100x100.com/?p=29627>

<https://72bid.com?password-protected=login> <https://sjbparishnaacp.org/2022/06/10/zikina-dinastija-1-ceo-film-download-utorrent-free/> <http://jwmarine.org/mount-and-blade-warband-cheats-free-download/> <http://www.vidriositalia.cl/?p=8249> [https://irootworld01.s3.amazonaws.com/upload/files/2022/06/LJHyfE8AlcjSiWGIOyJN\\_10\\_3565fbd7679d08c76ce5406a0737](https://irootworld01.s3.amazonaws.com/upload/files/2022/06/LJHyfE8AlcjSiWGIOyJN_10_3565fbd7679d08c76ce5406a07379bfd_file.pdf) [9bfd\\_file.pdf](https://irootworld01.s3.amazonaws.com/upload/files/2022/06/LJHyfE8AlcjSiWGIOyJN_10_3565fbd7679d08c76ce5406a07379bfd_file.pdf)